# ROUTER-MODS.CO.

#### MODIFICATION USER INSTRUCTIONS

## Soyealink B628 CPE PRO 3 4G CAT12 Router Instructions:

# **Warranty Notes:**

- This modification voids all warranty rights with manufacturer and therefore shall not be returnable under warranty to the manufacturer.
- Do not open the unit once modified, doing so may damage the new antenna outputs. Any attempt to open the unit causing damage to the outputs are a chargeable repair.

## Antenna notes:

- Please note this modification has converted the internal antennas to external antennas.
- The internal antennas are no longer functional as they are now converted for external antenna use.

# **Software Configuration:**

- There has been No firmware/software adaptations to the router during the modification process.
- During testing of the modification, the router will have been restored to factory default setting, any setting that were previously on the unit have been lost.
- (if your unit has factory antenna outputs) Please ensure within the router login page, you have selected "use internal antenna" this ensure the use of the modified antenna outputs. (Some routers do not have this option available)

**Port Frequency band Ranges:** (please Refer to the routers specifications and you're local network band support list for compatibility)

#### 4G Ports:

- Low Band 700~900Mhz (Bands
   8,20,19,6,5,18,26,27,14,13,17,28,68,12,85,,71,31,72,73,88,87,29,67)
- Mid Band 901~2100Mhz (Bands 70.25.2.9.3,24,21,11,74,32,75,76)
- High Band 2101~3500Mhz (Bands 22,7,15,16,69,30,23,66,65,1,10,4)

**Contact Information** 

Email: enquiries@router-mods.co.uk
Web: www.router-mods.co.uk

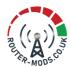

# MODIFICATION USER INSTRUCTIONS

This modification will allow the use of the new external inputs in any of the below configurations.

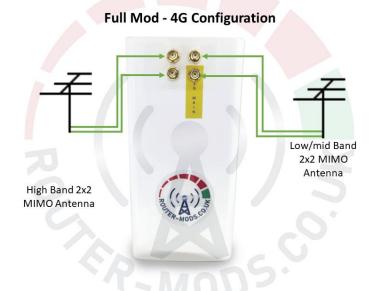

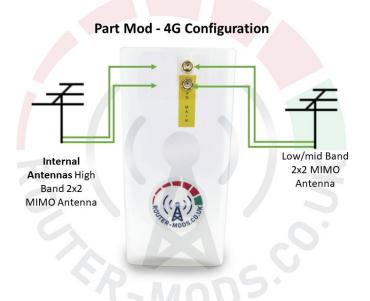

For any other enquiries please contact us.

**Contact Information** 

Email: enquiries@router-mods.co.uk
Web: www.router-mods.co.uk